Ali Parandeh

**Cisco Tetration Analytics** 

aparande@tetrationanalytics.com

Navindra Yadav

**Cisco Tetration Analytics** 

nyadav@tetrationanalytics.com

# EXPLAINIT!- A Declarative Root-cause Analysis Engine for Time Series Data

Vimalkumar Jeyakumar **Cisco Tetration Analytics** jvimal@tetrationanalytics.com

Omid Madani **Cisco Tetration Analytics** omadani@tetrationanalytics.com

Weifei Zeng **Cisco Tetration Analytics** weifzeng@tetrationanalytics.com

Ashutosh Kulshreshtha **Cisco Tetration Analytics** 

ashutkul@tetrationanalytics.com

## ABSTRACT

We present EXPLAINIT!, a declarative, unsupervised rootcause analysis engine that uses time series monitoring data from large complex systems such as data centres. EXPLAINIT! empowers operators to succinctly specify a large number of causal hypotheses to search for causes of interesting events. EXPLAINIT! then ranks these hypotheses, reducing the number of causal dependencies from hundreds of thousands to a handful for human understanding. We show how a declarative language, such as SQL, can be effective in declaratively enumerating hypotheses that probe the structure of an unknown probabilistic graphical causal model of the underlying system. Our thesis is that databases are in a unique position to enable users to rapidly explore the possible causal mechanisms in data collected from diverse sources. We empirically demonstrate how EXPLAINIT! had helped us resolve over 30 performance issues in a commercial product since late 2014, of which we discuss a few cases in detail.

#### **ACM Reference Format:**

Vimalkumar Jeyakumar, Omid Madani, Ali Parandeh, Ashutosh Kulshreshtha, Weifei Zeng, and Navindra Yadav. 2019. EXPLAINIT!-A Declarative Root-cause Analysis Engine for Time Series Data. In 2019 International Conference on Management of Data (SIGMOD '19), June 30-July 5, 2019, Amsterdam, Netherlands. ACM, New York, NY, USA, 16 pages. https://doi.org/10.1145/3299869.3314048

Permission to make digital or hard copies of all or part of this work for personal or classroom use is granted without fee provided that copies are not made or distributed for profit or commercial advantage and that copies bear this notice and the full citation on the first page. Copyrights for components of this work owned by others than ACM must be honored. Abstracting with credit is permitted. To copy otherwise, or republish, to post on servers or to redistribute to lists, requires prior specific permission and/or a fee. Request permissions from permissions@acm.org.

SIGMOD '19, June 30-July 5, 2019, Amsterdam, Netherlands

© 2019 Association for Computing Machinery.

ACM ISBN 978-1-4503-5643-5/19/06...\$15.00

https://doi.org/10.1145/3299869.3314048

#### INTRODUCTION 1

In domains such as data centres, econometrics [3], finance, systems biology [30], and many others [6], there is an explosion of time series data from monitoring complex systems. For instance, our product Tetration Analytics is a server and network monitoring appliance, which collects millions of observations every second across tens of thousands of servers at our customers. Tetration Analytics itself consists of hundreds of services that are monitored every minute.

One reason for continuous monitoring is to understand the dynamics of the underlying system for root-cause analysis. For instance, if a server's response latency shows a spike and triggered an alert, knowing what caused the behaviour can help prevent such alerts from triggering in the future. In our experience debugging our own product, we find that root-cause analysis (RCA) happens at various levels of abstraction mirroring team responsibilities and dependencies: an operator is concerned about an affected service, the infrastructure team is concerned about the disk and network performance, and a development team is concerned about their application code.

To help RCA, many tools allow users to query and classify anomalies [14], correlations between pairs of variables [9, 29]. We find that the approaches taken by these tools can be unified in a single framework-causal probabilistic graphical models [27]. This unification permits us to generalise these tools to more complex scenarios, apply various optimisations, and address some common issues:

- Dealing with spurious correlations: It is not uncommon to have per-minute data, yet hundreds of thousands of time series. In this regime the number of data points over even days is in the thousands, and is at least two orders of magnitude fewer than the dimensionality (hundreds of thousands). It is no surprise that one can always find a correlation if one looks at enough data.
- Addressing specificity: Some metrics have trend and seasonality (i.e., patterns correlated with time). It is important to have a principled way to remove such variations

and focus on events that are interesting to the user, such as a spike in latency §3.4.

• Generating concise summaries: We firmly believe that summarising into human-relatable groups is key to scale understanding §3.2. Thus, it becomes important to organise time series into *groups*—dynamically determined at users' direction—and rank the candidate causes between groups of variables in a theoretically sound way.

We created EXPLAINIT!, a large-scale root-cause inference engine and explicitly addressed the above issues. EXPLAINIT! is based on three principles: First, EXPLAINIT! is designed to put humans in the loop by exposing a declarative interface (using SQL) to interactively query for explanations of an observed phenomena. Second, EXPLAINIT! exploits sideinformation available in time series databases (metric names and key-value annotations) to enable the user to group metrics into meaningful families of variables. And finally, Ex-PLAINIT! takes a principled approach to rank candidate families (i.e., "explanations") using causal data mining techniques from observational data. EXPLAINIT! ranks these families by their causal relevance to the observed phenomenon in a model-agnostic way. We use statistical dependence as a vardstick to measure causal relevance, taking care to address spurious correlations.

We have been developing EXPLAINIT! to help us diagnose and fix performance issues in our product. A key distinguishing aspect of EXPLAINIT! is that it takes an *ab-initio* approach to help users uncover interactions between system components by making as few assumptions as necessary, which helps us be broadly applicable to diverse scenarios. The user workflow consists of three steps: In step 1, the user selects both the target metric and a time range they are interested in. In step 2, the user selects the search space among all possible causes. Finally in step 3, EXPLAINIT! presents the user with a set of candidate causes ranked by their predictability. Steps 2–3 are repeated as needed. (See Figure 10 in Appendix for prototype screenshots.)

**Key contributions**: We substantially expand on our earlier work [23] and show how database systems are in a unique position to accomplish the goal of exploratory causal data analysis by enabling users to declaratively enumerate and test causal hypotheses. To this end:

- We outline a design and implementation of a pipeline using a unified causal analysis framework for time series data at a large scale using principled techniques from probabilistic graphical models for causal inference (§3).
- We propose a ranking-based approach to summarise dependencies across variables identified by the user (§4).
- We share our experience troubleshooting many real world incidents (§5): In over 44 incidents spanning 4 years, we

find that EXPLAINIT! helped us satisfactorily identify metrics that pointed to the root-cause for 31 incidents in *tens of minutes*. In the remaining 13 incidents, we could not diagnose the issue because of insufficient monitoring.

• We evaluate concrete ranking algorithms and show why a single ranking algorithm need not always work (§6).

We discuss one more case study, lessons learnt, and additional proofs in our extended version of our paper [2].

Although correlation does not imply causation, having humans in the loop of causal discovery [34] side-steps many theoretical challenges in causal discovery from observational data [27, Chap. 3]. Furthermore, we find that a declarative approach enables users to both generate plausible explanations among all possible metric families, or confirm hypotheses by posing a targeted query. We posit that the techniques in EXPLAINIT! are generalisable to other systems where there is an abundance of time series organised hierarchically.

## 2 BACKGROUND

We begin by describing a familiar target environment for Ex-PLAINIT!, where there is an abundance of machine-generated time series data: data centres. Various aspects of data centres, from infrastructure such as compute, memory, disk, network, to applications and services' key performance metrics, are continuously monitored for operational reasons. The scale of ingested data is staggering: Twitter/LinkedIn report over 1 billion metrics/minute of data. On our own deployments, we see over 100 Million flow observations every minute across tens of thousands of machines, with each observation collecting tens of features per flow.

In these environments time series data is structured: An event/observation has an associated timestamp, a list of keyvalue categorical attributes, and a key-value list of numerical measurements. For example: The network activity between two hosts datanode-1 and datanode-2 can be represented as:

Here, the tag keys are src, dest and srcport, destport joined with three measurements (bytecount, packetcount, and retransmits). Such representations are commonly used in many time series database and analytics tools [5, 38]. Throughout this paper, when we use the term *metric* we refer to a one-dimensional time series; the above example is three-dimensional.

# 3 APPROACH

To illustrate our approach we will use an application shown in Figure 1: a real-time data processing pipeline with three components that are monitored. First, the input to the system

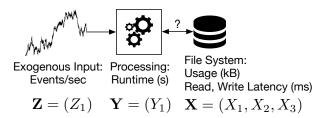

Figure 1: A simplified representation of a data processing pipeline, whose five performance indicators  $(X_1, \ldots, Y_1, Z_1)$  can be used by EXPLAINIT! for offline analysis. It is plausible that a high runtime, due to a large data output, could result in a higher disk latency. The reverse causal relationship is also plausible: a rogue service trashing disk performance could affect the pipeline's runtime.

is an event stream whose input rate events/second is the time series  $Z(t) = (Z_1(t))$ . The second component is a pipeline that produces summaries of input, and its average processing time per minute is  $Y(t) = (Y_1(t))$ . Finally, the pipeline outputs its result to a file system, whose disk usage  $X_1$  and average read/write latency  $X_2, X_3$  are collectively grouped into  $\mathbf{X}(t) = (X_1(t), X_2(t), X_3(t))$ . For brevity, we will drop the time *t* from the above notations. Thus, in this example our system state is captured by the set of variables (X, Y, Z). Workflow: As mentioned in §1, we require the users to specify the target metric(s) of interest (denoted by Y). Typically, these are key performance indicators of the system. Then, users specify two time ranges: one that roughly includes the overall time horizon (typically, a few days of minutely data points are sufficient for learning), and another (optional) overlapping time range to highlight the performance issue that they are interested in root-causing (see Figure 2). If the second time range is not specified, we default to the overall time range. In this step, the user also specifies a list of metrics to control for specificity (denoted by Z), as described in §3.4. Finally, the user specifies a search space of metrics (denoted by X) that they wish to explore using SQL's relational operators. EXPLAINIT! scores each hypothesis in the search space and presents them in the order of decreasing scores (with a default limit of top 20) to the user (§3.5). The user can then inspect each result, and fork off further analyses and drill down to narrow the root-cause. Algorithm 1 is the pseudocode to ExplainIt!'s main interactive search loop.

Due to its ab-initio approach, EXPLAINIT! is only typically used when the usual processes in place such as monitoring dashbords, rules, or alerts are insufficient. After a typical session in EXPLAINIT!, the user identifies a small set of metrics that are useful for frequent diagnosis to create new dashboards and alerts.

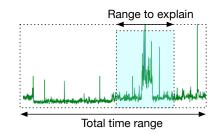

Figure 2: Each scenario requires the user to specify two time ranges: A total time range (e.g., last 1 day), and a time range of a specific event that the user wishes to be explained.

Algorithm 1: Pseudocode for the core ranking and interactive loop in EXPLAINIT!. Naturally, once the users review the results they can pose additional queries to further narrow down the candidate metrics of interest.Data: Metric names, key-value attributes, time seriesInput: Target metric (or family) Y1while user not satisfied do2SearchFamilies  $\leftarrow$  All families or user defined subset;3 $\mathbf{Z} \leftarrow \emptyset$  or user defined subset to condition or

*pseudocause derived from* Y; **foreach** *family*  $X_i \in \text{SearchFamilies except Y, Z do}$  *"assoc" returns a value between 0 (low score) and 1 (high score) for the dependence*  $Y \sim X_i \mid Z$  $\text{score}(X_i) \leftarrow \text{assoc}(Y, X_i \mid Z);$ 

5

6 Show  $X_i$ 's to user sorted by decreasing score( $X_i$ );

#### 3.1 Model for hypotheses

For a principled approach to root-cause analysis, we found it helpful to view each underlying metric as a node in some unknown causal Bayesian Network (BN) [27]. A BN is a directed acyclic graph (DAG) in which the nodes are random variables, and the graph structure encodes a set of probabilistic conditional dependencies: Each variable is conditionally independent of its non-descendants given its parents [27]. In a causal BN the directed edges encode cause-effect relationship between the variables; that is, the edge  $Z \rightarrow Y$  encodes the fact that Z causes Y. Put another way, an intervention in Z (e.g., higher/lower input events) results in a change in the distribution of Y (higher/lower average processing time), but an intervention in Y (e.g., artificially slowing down the pipeline) does not affect the distribution of Z. One possible causal hypothesis for the dynamics of the example is (a) the chain:  $Z \rightarrow Y \rightarrow X$  or  $Z \leftarrow Y \leftarrow X$ ; other hypotheses are (b) the fork:  $Y \leftarrow Z \rightarrow X$  and (c) the collider:  $Y \rightarrow Z \leftarrow X$ .

The root-cause analysis problem translates to finding only the *ancestors* of a key set of variables (Y) that measure the observed phenomenon, in DAG structures that encode the same conditional dependencies as seen in observations from the underlying system. In our experience, we neither needed to learn the full structure between all variables, nor the actual parameters of the conditional dependencies in the BN.

The causal BN model makes the following assumptions:

- Causal Markov / Principle of Common Cause: Any observed dependency (measured by say the correlation) between variables reflect some structure in the DAG [13]. That is, if X is not independent of Y (i.e. X ↓ Y), then X and Y are connected in the graph.
- Causal Faithfulness: The structure of the graph implies conditional independencies in the data. For the example in Figure 1 the causal hypothesis  $Z \rightarrow Y \rightarrow X$  implies that  $Z \perp X \mid Y$ .

Taken together, these assumptions help us infer that (a) the existence of a dependency between observed variables X and Y mean that they are connected in the graph formed by replacing the directed edges with undirected edges; and (b) the *absence* of dependency between X and Y in the data mean there is no causal link between them. The assumptions are discussed further in the book Causality [27, Sec. 2.9].

**Why?** The above approach offers three main benefits. First, the formalism is a non-parametric and *declarative* way of expressing dependencies between variables and defers any specific approach to the runtime system. Second, the unified approach naturally lends itself to multivariate dependencies of more complex relationships beyond simple correlations between pairwise univariate metrics. Third, the approach also gives us a way to reason about dependencies that might be easier to detect only when holding some variables constant; see conditioning/pseudocauses (§3.4) for an example and explanation.

Each of these reasons informs EXPLAINIT!'s design: The declarative approach can be used to succinctly express a large number of candidate hypotheses for both univariate and multivariate cases. We also show how *conditional probabilities* can be used to search explanations for specific variations in the target variable, improving overall ranking.

#### 3.2 Feature Families

Grouping univariate metrics into families is useful to reduce the complexity of interpreting dependencies between variables. Hence, grouping is a critical operation that precedes hypothesis generation. Each metric has tags that can be used to group; for example, consider the following metrics:

We can group metrics their name, which gives us three hypotheses: input\_rate{\*}, runtime{\*}, disk{\*}. Or, we can group the metrics by their host attribute, which gives us four families:

| Name       | Tags                                          |  |  |  |
|------------|-----------------------------------------------|--|--|--|
| input_rate | type=event-1                                  |  |  |  |
| input_rate | type=event-2                                  |  |  |  |
| runtime    | component=pipeline-1                          |  |  |  |
| disk       | <pre>host=datanode-1, type=read_latency</pre> |  |  |  |
| disk       | <pre>host=datanode-2, type=read_latency</pre> |  |  |  |
| disk       | host=namenode-1, type=read_latency            |  |  |  |

\*{host=datanode-1}, \*{host=datanode-2},
\*{host=namenode-1}, \*{host=NULL}

The first family captures all metrics on host datanode-1, can be used to create a hypothesis of the form "Does *any* activity in datanode-1...?" Using SQL, users also have the flexibility to group by a pattern such as disk{host=datanode\*}, which can be used to create a hypothesis of the form "Does *any* activity in *any* datanode ...?" They can incorporate other meta-data to apply even more restrictions. For example, if the users have a machine database that tracks the OS version for each hostname, users can join on the hostname key and select hosts that have a specific OS version installed. We list many example queries in Appendix B.

#### 3.3 Generating hypotheses

A causal hypothesis is a triple of feature families (X, Y, Z), organised as (a) an explainable feature—X, (b) the target variable—Y, and (c) another list of metrics to condition on—Z. Clearly, there should be no overlap in metrics between X, Y and Z. While X and Y must contain at least one metric, Z could be empty. Testing any form of dependency (chains, forks, or colliders) in the causal BN can be reduced to scoring a hypothesis for appropriate choices of X, Y, Z; see the PC algorithm for more details [32]. While one could automatically generating exponentially many hypotheses for all possible groupings, we rely on the user to constrain the search space using domain knowledge.

The hypothesis specification is guided by the nature of exploratory questions focusing on subsystems of the original system. In Figure 1, this would mean: "does some activity in the file system **X** explain the increase in pipeline runtimes **Y** that is not accounted for by an increase in input size **Z**?" Contrast this to a very specific (atypical) query such as, "does disk utilisation on server 1 explain the increase in pipeline runtime?" We can operationalise the questions by converting them into probabilistic dependencies: The first question asks whether  $\mathbf{X} \perp \mathbf{Y} \mid \mathbf{Z}$ . We can evaluate this by testing whether **Y** is conditionally independent of **X** given **Z**, i.e., whether  $P(\mathbf{Y} \mid \mathbf{X}, \mathbf{Z}) = P(\mathbf{Y} \mid \mathbf{Z})$  (§3.5).

#### 3.4 Conditioning and pseudocauses

The framework of causal BNs also help the user focus on a specific variation pattern inherent in the data in the presence

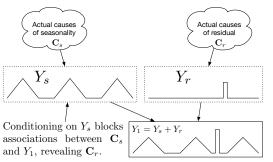

Figure 3: Conceptual Bayes Network to illustrate pseudocauses that can be derived from decomposing  $Y_1$  into its constituent parts. Conditioning on  $Y_s$  is an optimisation that allows us to boost  $C_r$ 's ranking without having to find  $C_s$ .

of multiple confounding variations. Consider a scenario in which  $Y_1$  (in Figure 1) has two sources of variation: a seasonal component  $Y_s$  and a residual spike  $Y_r$ , and the user is interested in explaining  $Y_r$ .

We can conceptualise this problem using the causal BN shown in Figure 3 under the assumption that there are independent causes for  $Y_r$  and  $Y_s$ . By conditioning on the causes of  $Y_s$ , we can find variables that are correlated *only with*  $Y_r$  and not with  $Y_s$ , which helps us find specific causes of  $Y_r$ .

However, we often run into scenarios where the user does not know or is not interested in finding what caused  $Y_s$  (i.e., the parents of  $Y_s$ ). The causal BN shown in Figure 3 offers an immediate graphical solution: to explain  $Y_r$ , it is sufficient to condition on the pseudocause  $Y_s$  (derived from Y) to "block" the effect of the true causes of seasonality ( $C_s$ ) without finding it. Although prior work [14] has shown how to express such transformations (trend identification, seasonality, etc.) our emphasis here is to show how techniques from causal inference offer a principled way of *reasoning* about such optimisations, helping EXPLAINIT! generate explanations specific to the variation the user is interested in.

#### 3.5 Hypothesis ranking

Recall that scoring a hypothesis triple (X, Y, Z) quantifies the degree of dependence between X and Y controlling for Z. Each element of the triple contains one or more univariate variables. We implemented several scoring functions that can be broadly classified into (a) univariate scoring to only look at marginal dependencies (when  $Z = \emptyset$ ), and (b) multivariate scoring to account for joint dependencies.

**Univariate scoring**: When  $Z = \emptyset$ , we can summarise the dependency between X and Y by first computing the matrix of Pearson product-moment correlation  $\rho_{ij}$  between each univariate element  $X_i \in X$  and  $Y_j \in Y$ . To summarise the dependency into a single score, we can either compute the

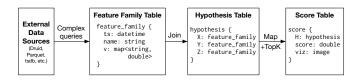

Figure 4: EXPLAINIT!'s end-to-end pipeline combining complex event parsing and extraction in the first stage to generate and score hypotheses.

average or the maximum of their absolute values:

 $CorrMean = mean_{ij} |\rho_{ij}|$  $CorrMax = max_{ij} |\rho_{ij}|$ 

When Z is non-empty, we use the scoring mechanism outlined below that unifies joint and conditional scoring into a single method.

Multivariate and conditional scoring: To handle more complex hypothesis scoring, we seek to derive a single number that quantifies to what extent  $X \sim Y \mid Z$ . When  $Z = \emptyset$ , we perform a regression where the input data points are from the same time instant, i.e.  $(\mathbf{X}(t), \mathbf{Y}(t))$ . <sup>1</sup> One could use nonlinear regression techniques such as spline regression, or neural networks, but we empirically found that linear regression is sufficient. The regression minimises mean squared loss function L between the predicted  $\hat{\mathbf{Y}}$  and the observed Y over *T* data points. After training the model, we compute the prediction  $\hat{\mathbf{Y}}$ , and the residual  $\mathbf{R}_{\mathbf{Y}:\mathbf{X}} = \mathbf{Y} - \hat{\mathbf{Y}}$ , which is the "unexplained" component in Y after regressing on X. The variance in this residual relative to the variance in the original signal Y (call it  $1 - r_{Y,X}^2$ ) varies between 0 (X perfectly predicts Y) and 1 (X does not predict Y). The score is this value  $r^2$ .

When Z is not empty, we require multiple regressions. First, we regress  $Y \sim Z$  to compute the residual  $R_{Y;X}$ . Similarly, we regress  $X \sim Z$  to compute the residual  $R_{X;Z}$ . Finally, we regress  $R_{Y;Z} \sim R_{X;Z}$  and compute the percentage of variance  $r_{Y;X|Z}^2$  in the residual  $R_{Y;Z}$  explained by  $R_{X;Z}$  as outlined above. This percentage of variance is conditional on Z; intuitively, if the score (percent variance explained) is high, it means that there is still some residual in Y | Z that can be explained by X | Z, which means that Y  $\perp$  X | Z. If X, Y, and Z are jointly normally distributed, and the regressions are all ordinary least squares, then one can show that the above procedure gives a zero conditional score iff X  $\perp$  Y | Z. The proof is in the appendix of the extended version of this paper [2].

<sup>&</sup>lt;sup>1</sup>The user could specify lagged features from the past when preparing the input data (by using LAG function in SQL).

The score obtained by the above procedure has an overfitting problem when we have a large number of predictors in X and a small number of observations. To combat this, we use two standard techniques: First, we apply a penalty (we experimented with both  $L_1$  penalty (Lasso) and  $L_2$  penalty (Ridge)) on the coefficients of the linear regression. Second, we use kfold cross-validation for model selection (with k = 5), which ensures that the  $r^2$  score is an estimate of the model performance on unseen data (also called the *adjusted*  $r^2$ ; see Appendix A). Since we are dealing with time series data that has rich auto-correlation, we ensure that the validation set's time range does not overlap the training set's time range [11, § 8.1]. In practice we find that while Lasso and Ridge regressions both work well, it is preferable to use Ridge regression as its implementation is often faster than Lasso on the same data.

In §6, we compare the behaviour of the above scoring functions, but we briefly explain their qualitative behaviour: The univariate scoring mechanisms are cheaper to compute, but only look at marginal dependencies between variables. This can miss more complex dependencies in data, some of which can only be ranked higher when we look at joint and/or conditional dependencies. Thus, the joint mechanisms have *more statistical power* of detecting complex dependencies between variables, but also run the risk of over-fitting and producing more false-positives; Appendix A gives more details about controlling false-positives.

## **4** IMPLEMENTATION

Our implementation had two primary requirements: It should be able to integrate with a variety of data sources, such as OpenTSDB, Druid, columnar data formats (e.g., parquet), and other data warehouses that we might have in the future. Second, it should be horizontally scalable to test and score a large number of hypotheses. Our target scale was tens of thousands of hypotheses, with a response time to generate a scoring report was in the order of a few minutes (for the typical scale of hundreds of hypotheses) to an hour (for the largest scale).

We implemented EXPLAINIT! using a combination of Apache Spark [39] and Python's scikit machine learning library [28]. We used Apache Spark as a distributed execution framework and to interface with external data sources such as OpenTSDB, compressed parquet data files in our data warehouse, and to plan and execute SQL queries using Spark SQL [12]. We leveraged Python's scikit machine learning library's optimised machine learning routines. The user interface is a web application that issues API calls to the backend that specifies the input data, transformations, and display results to the user.

In our use case, time series observations are taken every minute. Most of our root cause analysis is done over 1-2 days of data, which results in at most 1440-2880 data points per metric. With F features per family, the maximum dimension of the  $X_i$  feature matrix is  $2880 \times F$ . Realistically, we have seen (and tested) scenarios up to  $F \leq 80000$ . For F in the order of tens of thousands, the cost of *interpreting* the relevance of a group of F variables in a scenario already outweighs the benefit of doing a joint analysis across all those variables. For feature matrices in this size range, a hypothesis can be scored easily on one machine; thus, our unit of parallelisation is the hypothesis. This avoids the parallelisation cost and complexity of distributed machine learning across multiple machines. Thus, in our design each Spark executor communicates to a local Python scikit kernel via IPC (we use Google's gRPC).

# 4.1 Pipeline

The EXPLAINIT! pipeline can be broken down into three main stages. In the first stage, we implemented connectors in Java to interface with many data sources to generate records, and User-Defined Functions (UDFs) in Spark SQL to transform these records into a standardised Feature Family Table (see Figure 4 for schema). Thus, we inherit Spark's support for joins and other statistical functions at this stage. In this first stage, users can write multiple Spark SQL queries to integrate data from diverse sources, and we take the union of the results from each query. Then, we generate a Hypothesis Table by taking a cross-product of the Feature Family Table and applying a filter to select the target variable and the variables to condition. In the final stage, we run a scoring function on the Hypothesis Table to return the Top-K (K =20) results. The Score Table also stores plots for visualisation and debugging. Appendix B lists the queries at various stages of the pipeline.

# 4.2 **Optimisations**

The declarative nature of the hypothesis query permits various optimisations that can be deferred to the runtime system. We describe three such optimisations: Dense arrays, broadcast joins, and random projections.

**Dense arrays**: We converted the data in the Feature Family Table into a numpy array format stored in row-major order. Most of our time series observations are dense, but if data is sparse with a small number of observations, we can also take advantage of various sparse array formats that are compatible with the underlying machine learning libraries. This optimisation is significant: A naïve implementation of our scorer on a single hypothesis triple in Spark MLLib without array optimisations was at least 10x slower than the optimised implementation in scikit libraries.

| Component               | Example causes                        |  |  |  |
|-------------------------|---------------------------------------|--|--|--|
| Physical Infrastructure | Slow disks                            |  |  |  |
| Virtual Infrastructure  | NUMA issues, hypervisor network drops |  |  |  |
| Software Infrastructure | Kernel paging performance, Long JVM   |  |  |  |
|                         | Garbage Collections                   |  |  |  |
| Services                | Slow dependent services               |  |  |  |
| Input data              | Straggelers due to skew in data       |  |  |  |
| Application code        | Memory leaks                          |  |  |  |

Table 1: EXPLAINIT! hash helped us identify root-causes that belong to a diverse set of components.

**Broadcast join**: In most scenarios we have one target variable Y and one set of auxiliary variables Z to condition on. Hence, instead of a cross-product join on Feature Family Table, we select Y and Z from the Feature Family table, and do a broadcast join to materialise the Hypothesis Table.

**Random projections**: To speed up multivariate hypothesis testing (§6.2), we also use random projections to reduce the dimensionality of features before doing penalised linear regressions. We sample a matrix  $P_d$ , a matrix of dimensions  $T \times d$ , whose are drawn independently from a standard normal distribution and project the data (**X**, **Y**, **Z**) into this a new space ( $P(\mathbf{X}), P(\mathbf{Y}), P(\mathbf{Z})$ ) if the dimensionality of the matrix exceeds d; that is,

$$P(\mathbf{X}_{T \times n_x}) = \begin{cases} \mathbf{X} & \text{if } n_x \le d\\ \mathbf{X}P_d & \text{otherwise} \end{cases}$$

If we use random projections, we sample a new matrix every time we project and take the average of three scores. In practice, we find there is little variance in these projections, so even one projection is mostly sufficient for initial analysis. Moreover, we prefer random projection as it is simpler to implement, computationally more efficient compared to dimensionality reduction techniques such as Principal Component Analysis (PCA), with similar overall result quality. In some of our debugging sessions, we found that PCA adversely impacted scoring. This is because PCA reduces the feature dimensionality by modeling the *normal* behaviour, and discards the *anomalies* in the features that were needed to explain our observations in the target variable.

#### 4.3 Asymptotic CPU cost

For *T* data points, and matrices of dimensions  $T \times n_x$ ,  $T \times n_y$ , and  $T \times n_z$ , denote the cost of doing a single multivariate regression  $\mathbf{X} \sim \mathbf{Y}$  as  $C_{x,y} = O(n_y \min(Tn_x^2, T^2n_x))$ . Note that each joint/conditional regression runs *k* separate times for *k*-fold cross-validation, and does a grid-search over *L* values of the penalisation parameter for Ridge regression. Typically, *k* and *L* are small constants: k = 5 and L = 5. Given these values, Table 2 lists the compute cost for each scoring algorithm.

| Method                | Cost                                 |
|-----------------------|--------------------------------------|
| CorrMean, CorrMax     | $O(n_x n_y T)$                       |
| Joint, Multivariate   | $O(kL(C_{x,y} + C_{y,z} + C_{z,x}))$ |
| Random Projection $d$ | $O(kLTd(n_x + n_y + n_z + d))$       |

Table 2: The asymptotic CPU cost of scoring a hypothesis (X, Y, Z). As expected, the univariate method is the cheapest, and the joint and conditional methods are more expensive, with random projection into *d* dimensions spanning the spectrum between the two.

## 5 CASE STUDIES

We now discuss a few case studies to illustrate how Ex-PLAINIT! helped us diagnose the root-cause of undesirable performance behaviour. In all these examples, the setting is a more complex version of the example in Figure 1. The main internal services include tens of data processing and visualisation pipelines, operating on over millions of events per second, writing data to the Hadoop Distributed File System (HDFS). Our key performance indicator is overall runtimethe amount of time (in seconds) it takes to process a minute's worth of input real time data to generate the final output. This runtime is our target metric Y in all our case studies, and the focus is on explaining runtimes that consistently average more than a minute; these are problematic as it indicates that the system is unable to keep up with the input rate. Over the years, we found that the root-cause for high runtimes were quite diverse spanning many components as summarised in Table 1. Unless otherwise mentioned, we start our analysis with feature families obtained by grouping metrics by their name (and not any specific key-value attribute).

# 5.1 Controlled experiment: Injecting a fault into a live system

In our first example, we discuss a scenario in which we injected a fault into a live system. Of all possible places we can introduce faults, we chose the network as it affects almost every component causing system-wide performance degradation. In this sense, this fault is an example of a hard case for our ranking as there could be a lot of correlated effects.

We injected packet drops at all datanodes by installing a Linux firewall (iptables) rule to drop 10%<sup>2</sup> of all packets destined to datanodes. After a couple of minutes, we removed the firewall rule and allowed the system to stabilise. Figure 5 shows a screenshot of the runtime time series, where the effect if dropping network packets is clearly visible.

We ran EXPLAINIT! against all metrics in the system grouped by their name to rank them based on the causal relevance to the observed performance degradation (see Table 3 for

<sup>&</sup>lt;sup>2</sup>We chose 10% as that was the smallest drop probability needed to cause a significant perceptual change in the observed runtime.

| Rank Feature |                       | Interpretation                       |  |  |  |
|--------------|-----------------------|--------------------------------------|--|--|--|
|              | Family                | -                                    |  |  |  |
| 1-3, 5, 7    | Runtime and           | It took longer to save data. Runtime |  |  |  |
|              | latency of var-       | is the sum of save times, so these   |  |  |  |
|              | ious pipelines        | dependencies are expected.           |  |  |  |
| 4            | TCP Retrans-          | Increased number of TCP retrans-     |  |  |  |
|              | mit Count             | missions.                            |  |  |  |
| 6            | 75 <sup>th</sup> per- | Increase in database RPC latency.    |  |  |  |
|              | centile               |                                      |  |  |  |
|              | latency               |                                      |  |  |  |
| 8            | Number of ac-         | Increase in the number of active     |  |  |  |
|              | tive jobs on          | jobs scheduled on the cluster.       |  |  |  |
|              | the cluster           |                                      |  |  |  |
| 9            | HDFS                  | Increase in the round-trip time for  |  |  |  |
|              | PacketAck-            | RPC acknowledgements between         |  |  |  |
|              | RoundTrip             | Datanodes.                           |  |  |  |
|              | time                  |                                      |  |  |  |

Table 3: Global search across all metric families pinpointed to a network packet retransmission issue.

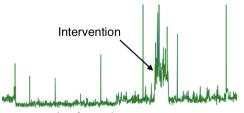

Figure 5: A graph of pipeline runtime over time highlighting a period of high runtimes caused due to high packet retransmissions.

the ranking results). The final results showed the following: (1) The first set of metrics were the runtimes of a few other pipelines that were ranked with high scores (about 0.7). This was expected, and we ignored these *effects* of the intervention. (2) The second set of metrics were the latencies of the above pipelines whose runtimes were high. Once again, these were expected since the latency is a measure of the "realtime-ness" of the pipelines: the difference between the current timestamp and the last timestamp processed.

The third set of metrics were related to TCP retransmission counts measured across all nodes in our cluster. These counters, tracked by the Linux kernel, measure the total number of packets that were retransmitted by the TCP stack. Packet drops induced by network congestion, high bit error rates, and faulty cables are usually the top causes when dealing on observing high packet retransmissions. For this scenario, these counters were clear evidence that pointed to a network issue.

This example also showed us that although metrics in families 1–3, 5, and 7 belonged to different groups by virtue of their names, they are semantically similar and could be further grouped together in subsequent user interactions.

The key takeaway is that EXPLAINIT! was able to generate an explanation for the underlying behaviour (increased TCP retransmissions). In this case, the actual cause could be attributed to packet drops that we injected, but as we shall see in the next example, the real cause can be much more nuanced.

# 5.2 The importance of conditioning: Disentangling multiple sources of variation

Our next case study is a real issue we encountered in a production cluster running at scale. There was a performance regression compared to an earlier version that was evident from high pipeline runtimes. Although the two versions were not comparable (the newer version had new functionality), it was important for us to understand what could be done to improve performance.

We started by scoring all variables in the system against the target pipeline runtime. We found many explanations for variation. At the infrastructure level, CPU usage, network and disk IO activity, were all ranked high. At the pipeline service level, variations in task runtimes, IO latencies, the amount of time spent in Java garbage collection, all qualified as explanations for pipeline runtime to various degrees of predictability. Given the sheer scale of the number of possible sources of variation, no single metric/feature family served as a clear evidence for the degradation we observed.

To narrow down our search, we first noticed that it was reasonable to expect high runtime at large scale. Our load generator was using a copy of actual production traffic that itself had stochastic variation. To separate out sources of variation into its constituent parts, we *conditioned* the system state on the observed load size prior to ranking.

The ranking had significantly changed after conditioning: The top ranking families pointed to a network stack issue: metrics tracking the number of retransmissions and the average network latency were at the top, with a score of about 0.3. However, unlike the previous case-study, we did not know *why* there were packet retransmissions but we were motivated to look for causes.

Since TCP packet retransmissions arise due to network packet drops, we looked at packet drops at every layer in our network stack: at the virtual machines (VM), the hypervisors, the network interface card on the servers, and within the network. Unfortunately, we could not continue the analysis within EXPLAINIT! as we did not monitor these counters. We did not find drops within the network fabric, but one of our engineers found that there were drops at the hypervisor's receive queue because that the software network stack did not have enough CPU cycles to deliver the packets to the

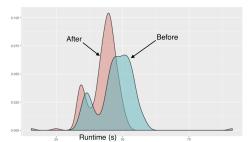

Figure 6: Distributions of pipeline runtime for the same input data before and after the fix to reduce packet drops. The bimodal nature of the graph is due to variations in input.

VM.<sup>3</sup> Thus, we had a valid reason to hypothesise that packet drops at the hypervisors were causing variations in pipeline runtimes that were not already accounted for in the size of the input.

Experiment: To establish a causal relationship, we optimised our network stack to buffer more packets to reduce the likelihood of packet drops. After making this change on a live system, we observed a 10% reduction in the pipeline runtimes across all pipelines. This experiment confirmed our hypothesis. Figure 6 shows the distribution in runtime before/after the change. EXPLAINIT!'s approach to condition on an understood cause (input size) of variation in pipeline runtime helped us debug a performance issue by focusing on alternate sources of variation. Although our monitored data was insufficient to satisfactorily identify the root-cause (dropped packets at the hypervisor), it helped us narrow it down sufficiently to come up with a valid hypothesis that we could test. By fixing the system, we validated our hypothesis. A second analysis after deploying the fix showed that packet retransmissions was no longer the top ranking feature; in fact the fix had eliminated packet drops.

# 5.3 Weekly spikes: Importance of time range

Our final example illustrates another example of pipeline runtime that was correlated with time: occasionally, all pipelines would run slow. We observed no changes in input sizes (a handful of metrics that we monitor along with the runtime) that could have explained this behaviour, so we used EX-PLAINIT! to dive deeper. The top five feature families are shown in Table 4. We dismissed the first two feature families as irrelevant to the analysis because the variables were effects, which we wanted to explain in the first place. The third and fourth variables were interesting. When we reran the search to rank variables restricting the search space to

| Rank | Feature        | Interpretation                              |  |  |  |  |
|------|----------------|---------------------------------------------|--|--|--|--|
|      | Family         | _                                           |  |  |  |  |
| 1    | Pipeline data  | It took longer to save data. Runtime is th  |  |  |  |  |
|      | save time      | sum of save times, so this variable is re-  |  |  |  |  |
|      |                | dundant.                                    |  |  |  |  |
| 2    | Indexing       | It took longer to index data. The effect is |  |  |  |  |
|      | component      | not localised, but shared across all compo- |  |  |  |  |
|      | runtime        | nents.                                      |  |  |  |  |
| 3    | Increase in    | More than usual Linux processes were        |  |  |  |  |
|      | load average   | waiting in the scheduler run queue.         |  |  |  |  |
| 4    | Increase in    | High disk IO coinciding with spikes.        |  |  |  |  |
|      | disk utilisa-  |                                             |  |  |  |  |
|      | tion           |                                             |  |  |  |  |
| 5, 6 | Latency, de-   | Increase in runtime increases latency, so   |  |  |  |  |
|      | rived from     | this is expected.                           |  |  |  |  |
|      | families 1 and |                                             |  |  |  |  |
|      | 2              |                                             |  |  |  |  |
| 7    | RAID moni-     | Spikes in temperature recorded by the       |  |  |  |  |
|      | toring data    | RAID controller.                            |  |  |  |  |

Table 4: Global search across all metric families pinpointed to a disk IO issue.

only load and disk utilisation, we noticed that the hosts that ran our datanodes explained the increase in runtimes with high score. However, EXPLAINIT! did not have access to per-process disk usage, so we resorted to monitoring the servers manually to catch the offender. Unfortunately, the issue never resurfaced in a reasonable amount of time.

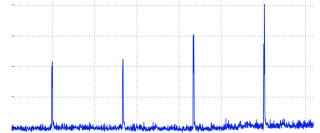

Figure 7: Weekly spikes in pipeline runtime when viewing across a time range of a month.

However, these issues occurred sporadically across many of our clusters. When we looked at time ranges of over a month, we noticed a regularity in the spikes: they had a period of 1 week, and it lasted for about 4 hours (see Figure 7). Since we could not account the disk usage to any specific Linux process, we suspected that there was an infrastructure issue. We asked the infrastructure team what could potentially be happening every week, and one engineer had a compelling hypothesis: Our disk hardware was backed by hardware redundancy (RAID). There is a periodic disk consistency check that the RAID controller performs every 168 hours (1 week!) [4]. This consistency check consumes disk bandwidth, which could potentially affect IO bandwidth that is actually available to the server. The RAID controller

<sup>&</sup>lt;sup>3</sup>We found that the time\_squeeze counter in /proc/net/softnet\_stat was continuously being incremented.

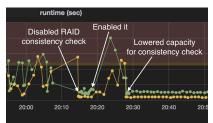

Figure 8: Results of an intervention on a live system to test the hypothesis that a specific RAID controller setting was causing periodic performance slowdown.

also provided knobs to tune the maximum disk capacity that is used for these consistency checks. By default, it was set to 20% of the disk IO capacity.

**Experiment**: Once we had a hypothesis to check, we waited for the next predicted occurrence of this phenomenon on a cluster. We were able to perform two controlled experiments: (1) disable the consistency check, and (2) reduce disk IO capacity that the consistency checks use to 5%. Figure 8 shows the results of the intervention. From 2000 hrs to 2015 hrs, the cluster was running with the default configuration, where the runtimes showed instabilities. From 2015 hrs to 2020 hrs we disabled the consistency check, before re-enabling it at 2020 hrs. Finally, at 2025 hrs, we reduced the maximum capacity for consistency checks to 5%. This experiment confirmed the engineer's hypothesis, and a fix for this issue went immediately into our product.

# **6** EVALUATION

We now focus on more quantitative evaluation of various aspects of EXPLAINIT!. We find that the declarative aspect of EXPLAINIT! simplifies generating tens of thousands of hypotheses at scale with a handful of queries. Moreover, we find that no single scorer dominates the other: each algorithm has its strengths and weaknesses:

- Univariate scoring has low false positives, but also has low statistical power; i.e., fails to detect explanations for phenomena that involve multiple variables jointly.
- Joint scoring using penalised regression is slower, and the ranking is biased towards feature families that have a large number of variables, but has more power than univariate scoring.
- Random projection strikes a tradeoff between speed and accuracy and can rank causes higher than other joint methods.

We run our tests on a small distributed environment that has about 8 machines each with 256GB memory and 20 CPU cores: the Spark executors are constrained to 16GB heap, and the remaining system memory can be used by the Python kernels for training and inference. These machines are shared with other data processing pipelines in our product, but their load is relatively low.

# 6.1 Scorers

We took data from 11 additional root-cause incidents in our environment and compared various scoring methods on their efficacy. None of these incidents needed conditioning. Table 5 shows some summary statistics about each incident. We compare the following five scoring methods:

- CorrMean: mean absolute pairwise correlation,
- CorrMax: max absolute pairwise correlation,
- *L*<sub>2</sub>: joint ridge regression scoring,
- $L_2 P50$ : joint ridge regression after projecting to (at most) 50 dimensional space,
- $L_2 P500$ : joint ridge regression after projecting to (at most) 500 dimensional space ( $L_2 P500$ ).

We manually labelled only the top-20 results in each scenario as either a cause, an effect, or irrelevant (happens only for scores). The scores in top-20 were large enough that no variables were marked irrelevant. To compare methods, we look at the following metrics for a single scenario:

- **Ranking accuracy**: If *r* is the rank of the first cause, define the accuracy to be 1/r. This measures the discounted ranking gain [22, 36], with a binary relevance of 0 for effect, 1 for cause, and a Zipfian discount factor of 1/r (cutoff of top-20). We also report the arithmetic and harmonic mean of accuracy across scenarios.
- Success rate (in top-*k*): Define precision *p* for a single scenario as 1 if there is a cause in the top *k* results, 0 otherwise. We also report average success rate (across scenarios) of the top-*k* ranking for various *k*.

Table 5 shows the results. The experiments reveal a few insights, which we discuss below. First, univariate scoring methods complement the joint scoring methods that are not robust to feature families with a large number of features. Univariate methods shine well if the cause itself is univariate. However, multivariate methods outperform univariate methods if, by definition, there are multiple features that jointly explain a phenomenon (e.g., §5.3). On further inspection, we found that the true causes did have a *non-zero* score in the multivariate scorer, but they were ranked lower and hence did not appear in top-20. Second, random projection serves as a good balance of tradeoff between univariate methods and multivariate joint methods. We observed a similar behaviour for discounted cumulative ranking gain with a discount factor of  $1/\log(1 + r)$  instead of 1/r.

**Takeaway**: The complementary strengths of the two methods highlight how the user can choose the inexpensive univariate scoring if they have reasons to believe that a single univariate variable might be the cause, or the more expensive multivariate scoring if they are unsure. This tradeoff further

| Scenario #                        | # Families                      | # Features | CorrMean | CorrMax | L2          | $L_2 - P50$  | $L_2 - P500$ |
|-----------------------------------|---------------------------------|------------|----------|---------|-------------|--------------|--------------|
| 1                                 | 816                             | 130259     | 0.167    | 1.000   | 0.143       | 1.000        | 0.333        |
| 2                                 | 2337                            | 158253     | 0.143    | 0.071   | -           | 0.077        | -            |
| 3                                 | 902                             | 61229      | 1.000    | 1.000   | 0.200       | 1.000        | 1.000        |
| 4                                 | 2156                            | 141082     | -        | -       | 0.333       | 0.167        | 0.333        |
| 5                                 | 800                             | 63797      | -        | 1.000   | 0.100       | 1.000        | 0.077        |
| 6                                 | 436                             | 29689      | -        | -       | 0.333       | 0.167        | 0.500        |
| 7                                 | 751                             | 61231      | -        | 0.111   | 1.000       | -            | 0.200        |
| 8                                 | 603                             | 100486     | -        | 1.000   | 0.250       | 1.000        | 1.000        |
| 9                                 | 622                             | 51230      | 0.050    | 0.053   | 0.500       | 0.062        | 0.250        |
| 10                                | 601                             | 71227      | -        | 0.500   | 1.000       | 0.333        | 0.250        |
| 11                                | 509                             | 27902      | 0.333    | 0.083   | -           | -            | -            |
| Summary                           |                                 | CorrMean   | CorrMax  | L2      | $L_2 - P50$ | $L_2 - P500$ |              |
| Harmo                             | Harmonic mean (discounted gain) |            | 0.002    | 0.004   | 0.009       | 0.009        | 0.009        |
| Average (discounted gain)         |                                 | 0.154      | 0.438    | 0.351   | 0.437       | 0.359        |              |
| Stdev of average discounted gain  |                                 | 0.300      | 0.465    | 0.353   | 0.456       | 0.350        |              |
| Perfect score / success (%) top-1 |                                 | 7          | 23       | 15      | 23          | 15           |              |
| Success (%) top-5                 |                                 | 19         | 46       | 64      | 46          | 73           |              |
| Success (%) top-10                |                                 | 37         | 55       | 82      | 64          | 73           |              |
| Success (%) top-20                |                                 | 46         | 82       | 82      | 82          | 82           |              |

Table 5: A summary of the sizes of input datasets, and performance (discounted gain) of various scoring methods. The feature family grouping is by the name of the metric. The mean number of features per feature family in a scenario varies between 50-180, and the maximum is between 2000-75000. The summary shows that both CorrMax and  $L_2 - P50$  work quite well, with  $L_2 - P50$  being a superior method that has power to detect joint effects just like  $L_2$ . The failures are marked with a hyphen; we use a small score of 0.001 when including failures for computing the harmonic mean summary. In all cases a random ranking results in a low score (much worse than CorrMean). The boldface highlighted numbers are the best overall results.

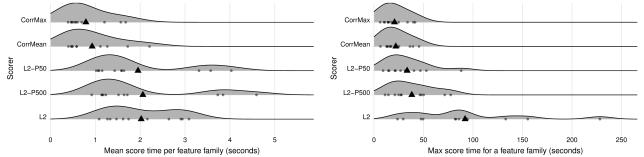

Figure 9: Density plot of runtimes of all scenarios, normalised to mean (top) and max (bottom) score time per feature family (regardless of the number of features) for various scoring techniques. All multivariate techniques use k = 5-fold cross-validation, a grid search over 3 values of the ridge regression penalty hyper-parameter. Random projection returns the average score of 3 random samples of the projection matrix. The data points are marked with •, and the mean of each distribution is marked with  $\blacktriangle$ .

demonstrates how declarative queries can be exploited to defer such decisions to the runtime system. We are working on techniques to automatically select the appropriate method without user intervention.

## 6.2 Scalability

Since EXPLAINIT! supports adhoc queries for generating hypotheses from many data sources, the end-to-end runtime

depends on the query and size of the input dataset, the number of scored hypotheses/feature families, and the number of metrics per hypothesis. We found that the scoring time is predominantly determined by the number of hypotheses, and hence normalise the runtime for the 11 scenarios listed above per feature family. Figure 9 shows the scatter plot of scenario runtimes for the five different scoring algorithms. Despite multivariate techniques being computationally expensive, the actual runtimes are within a 2–3x of the simpler scorer (on average), and within 1.5x (for max). Note that this cost *includes* the data serialisation cost of communicating the input matrix and the score result between the Java process and the Python process, which likely adds a significant cost to computing the scores. On further instrumentation, we find that serialisation accounts on average about 25% of the total score time per feature family for the univariate scorers, and only about 5% for the multivariate joint scorers.

## 7 RELATED WORK

EXPLAINIT! builds on top of fundamental techniques and insights from a large body of work that on troubleshooting systems from data. To our knowledge, EXPLAINIT! is the first system to conduct and report analysis at a large scale.

**Theoretical work**: Pearl's work on using graphical models as a principled framework for causal inference [27] is foundation for our work. Other algorithms for causal discovery such as PC/SGS [32, Sec. 5.4.1] algorithm, LiNGAM [31] all use pairwise conditional independence tests to discover the full causal structure; we showed how key ideas from the above works can be improved by also considering a joint set of variables. As we saw in §3, root-cause analysis in a practical setting rarely requires the full causal structure of the data generating process. Moreover, we simplified identifying a cause/effect by taking advantage of metadata that is readily available, and by allowing the user to query for summaries at a desired granularity that mirrors the system structure.

**Systems**: EXPLAINIT! is an example of a tool for Exploratory Data Analysis [35], and one recent work that shares our philosophy is MacroBase [14]. MacroBase makes a case for prioritising attention to cope with the volume of data that we generate, and prioritising rapid interaction with the user to enable better decision making. EXPLAINIT! can be thought of as a specific implementation of the key ideas in MacroBase for root-cause analysis, with additional techniques (conditioning and pseudo-causes) to further prioritise attention to specific variations in the data.

The declarative way of specifying hypotheses in EXPLAINIT! is largely inspired by the *formula* syntax in the R language for statistical computing [7, 8]. In a typical R workflow for model fitting, a user prepares her data into a tabular data-frame object, where the rows are observations and the columns are various features. The formula syntax is a compact way to specify the hypothesis in a declarative way: the user can specify conditioning, the target features, interactions/transformations of those features, lagged variables for time series [1], and hierarchical/nested models. However, this formula still refers to *one* model/hypothesis. EXPLAINIT! takes this idea further to use SQL to generate the candidate models.

**Practical experience**: Prior tools designed for a specific use-case rely on labelled data (e.g., [21] for network operators), which we did not have when encountering failure modes for the first time. EXPLAINIT! also employs hierarchies to scale understanding (similar to [25]); however, we demonstrated the need for conditioning to filter out uninteresting events. Early work [19] proposed using a tree-augmented Bayesian Network as a building block for automated system diagnosis. Our experience is that a hierarchical model of system behaviour needs to be continuously updated to reflect the reality. EXPLAINIT! is particularly useful in bootstrapping new models when the old model does not reflect reality.

Another line of work on time series data [17, 18, 33] has focused primarily on *detecting* anomalies, by looking for vanishing (weakening) correlations among variables (when an anomaly occurs) [17]. Subsequent work uses similar techniques to both detect and rank possible causes based on timings of change propagation or other features of time series' interactions [18, 33]. In our use cases, we have often found a diversity of causes, and existing correlations among variables do not weaken sufficiently during a period of interest. Moreover, our work also shows the importance of human in the loop to discern the likely causes from what is shown, and by further interaction and conditioning as necessary.

# 8 CONCLUSIONS

When we started this work, our goal was to build a datadriven root-cause analysis tool to speed up troubleshooting to harden our product. Our experience in building it taught us that the fewer assumptions we make, the better the tool generalises. Over the last four years, the diversity of troubleshooting scenarios taught us that it is hard to completely automate root-cause analysis without humans in the loop. The results from EXPLAINIT! helped us not only identify issues, but also fix them. We found that the time series metadata (names and tags) has a rich hierarchical structure that can be effectively utilised to group variables into humanrelatable entities, which in practice we found to be sufficient for explainability. We are continuing to develop EXPLAINIT! and incorporate other sources of data, particularly text time series (log messages), and also improving the ranking using results multiple queries.

## ACKNOWLEDGEMENTS

We thank the entire team at Tetration Analytics who play a critical role in building, managing, and deploying the infrastructure and collecting the data necessary for building Ex-PLAINIT!. The authors would also like to thank the constructive feedback from the reviewers. Vimalkumar would also like to thank Arun Kumar, Srinivas Narayana, and Karthikeyan Shanmugam for their helpful comments.

#### REFERENCES

- [1] Dynamic Linear Models and Time-Series Regression. http: //math.furman.edu/~dcs/courses/math47/R/library/dynlm/html/ dynlm.html.
- [2] ExplainIt! A declarative root-cause analysis engine for time series data (extended version). https://arxiv.org/abs/1903.08132.
- [3] FRED: Economic Research Data. https://fred.stlouisfed.org/.
- [4] LSi Megaraid Patrol Read and Consistency Check schedule recommendations. https://community.spiceworks.com/topic/ 1648419-lsi-megaraid-patrol-read-and-consistency-check-schedulerecommendations.
- [5] OpenTSDB: Open Time Series Database. http://opentsdb.net.
- [6] Prognostic Tools for Complex Dynamical Systems. https: //www.nasa.gov/centers/ames/research/technology-onepagers/ prognostic-tools.html.
- [7] R: Model Formulae. https://www.rdocumentation.org/packages/stats/ versions/3.5.1/topics/formula.
- [8] Statistical formula notation in R. http://faculty.chicagobooth.edu/ richard.hahn/teaching/formulanotation.pdf.
- [9] vmWare WaveFront. https://www.wavefront.com/user-experience/.
- [10] What is the distribution of  $r^2$  in OLS? https://stats.stackexchange.com/a/130082.
- [11] S. Arlot, A. Celisse, et al. A survey of cross-validation procedures for model selection. *Statistics surveys*, 2010.
- [12] M. Armbrust, R. S. Xin, C. Lian, Y. Huai, D. Liu, J. K. Bradley, X. Meng, T. Kaftan, M. J. Franklin, A. Ghodsi, et al. Spark sql: Relational data processing in spark. *SIGMOD*, 2015.
- [13] F. Arntzenius. Reichenbach's Common Cause Principle. The Stanford Encyclopedia of Philosophy, 2010.
- [14] P. Bailis, E. Gan, S. Madden, D. Narayanan, K. Rong, and S. Suri. Macrobase: Prioritizing attention in fast data. *SIGMOD*, 2017.
- [15] A. Barten. Note on unbiased estimation of the squared multiple correlation coefficient. *Statistica Neerlandica*, 1962.
- [16] Y. Benjamini and Y. Hochberg. Controlling the false discovery rate: a practical and powerful approach to multiple testing. *Journal of the royal statistical society. Series B (Methodological)*, 1995.
- [17] H. Chen, H. Cheng, G. Jiang, and K. Yoshihira. Exploiting local and global invariants for the management of large scale information systems. *ICDM*, 2008.
- [18] W. Cheng, K. Zhang, H. Chen, G. Jiang, Z. Chen, and W. Wang. Ranking causal anomalies via temporal and dynamical analysis on vanishing correlations. *SIGKDD*, 2016.
- [19] I. Cohen, J. S. Chase, M. Goldszmidt, T. Kelly, and J. Symons. Correlating Instrumentation Data to System States: A Building Block for Automated Diagnosis and Control. OSDI, 2004.
- [20] J. S. Cramer. Mean and variance of R2 in small and moderate samples. *Journal of econometrics*, 1987.
- [21] S. Deb, Z. Ge, S. Isukapalli, S. Puthenpura, S. Venkataraman, H. Yan, and J. Yates. AESOP: Automatic Policy Learning for Predicting and Mitigating Network Service Impairments. *SIGKDD*, 2017.
- [22] K. Järvelin and J. Kekäläinen. Cumulated gain-based evaluation of IR techniques. TOIS, 2002.
- [23] V. Jeyakumar, O. Madani, A. Parandeh, A. Kulshreshtha, W. Zeng, and N. Yadav. ExplainIt!: Experience from building a practical root-cause analysis engine for large computer systems. *CausalML Workshop*, *ICML*, 2018.
- [24] J. Koerts and A. P. J. Abrahamse. On the theory and application of the general linear model. 1969.
- [25] V. Nair, A. Raul, S. Khanduja, V. Bahirwani, Q. Shao, S. Sellamanickam, S. Keerthi, S. Herbert, and S. Dhulipalla. Learning a hierarchical monitoring system for detecting and diagnosing service issues. *SIGKDD*,

2015.

- [26] S. Olejnik, J. Mills, and H. Keselman. Using Wherry's adjusted R 2 and Mallow's Cp for model selection from all possible regressions. *The Journal of experimental education*, 2000.
- [27] J. Pearl. Causality. 2009.
- [28] F. Pedregosa, G. Varoquaux, A. Gramfort, V. Michel, B. Thirion, O. Grisel, M. Blondel, P. Prettenhofer, R. Weiss, V. Dubourg, J. Vanderplas, A. Passos, D. Cournapeau, M. Brucher, M. Perrot, and E. Duchesnay. Scikit-learn: Machine Learning in Python. *JMLR*, 2011.
- [29] T. Pelkonen, S. Franklin, J. Teller, P. Cavallaro, Q. Huang, J. Meza, and K. Veeraraghavan. Gorilla: A fast, scalable, in-memory time series database. *VLDB*, 2015.
- [30] A. K. Seth, A. B. Barrett, and L. Barnett. Granger causality analysis in neuroscience and neuroimaging. *Journal of Neuroscience*, 2015.
- [31] S. Shimizu, P. O. Hoyer, A. Hyvärinen, and A. Kerminen. A linear non-Gaussian acyclic model for causal discovery. *JMLR*, 2006.
- [32] P. Spirtes, C. N. Glymour, and R. Scheines. Causation, prediction, and search. 2000.
- [33] C. Tao, Y. Ge, Q. Song, Y. Ge, and O. A. Omitaomu. Metric ranking of invariant networks with belief propagation. *ICDM*, 2014.
- [34] J. B. Tenenbaum and T. L. Griffiths. Theory-based causal inference. NIPS, 2003.
- [35] J. W. Tukey. Exploratory data analysis. 1977.
- [36] Y. Wang, L. Wang, Y. Li, D. He, W. Chen, and T.-Y. Liu. A theoretical analysis of NDCG ranking measures. *COLT*, 2013.
- [37] E. W. Weisstein. Bonferroni correction. 2004.
- [38] F. Yang, E. Tschetter, X. Léauté, N. Ray, G. Merlino, and D. Ganguli. Druid: A real-time analytical data store. SIGMOD, 2014.
- [39] M. Zaharia, R. S. Xin, P. Wendell, T. Das, M. Armbrust, A. Dave, X. Meng, J. Rosen, S. Venkataraman, M. J. Franklin, et al. Apache spark: a unified engine for big data processing. *CACM*, 2016.

# A DISSECTING THE *r*<sup>2</sup> SCORE: CONTROLLING FALSE POSITIVES

The goal in this section is to develop a systematic way of controlling for false positives when testing multiple hypotheses. Recall that a false positive here means that EXPLAINIT! returns a hypothesis (X, Y, Z) in its top-k, implying that X  $\not\perp$  Y | Z, when in fact the alternate hypothesis that X  $\perp$  Y | Z is true. We first consider the ordinary least squares (OLS) scoring method to simplify exposition. Then, we show how EXPLAINIT! can adapt in a data-dependent way to control false positives, and finally we conclude with future directions to further improve the ranking.

# A.1 The distribution of $r^2$ under the NULL

Consider an OLS regression between features X of dimension  $n \times p$  (*n* is the number of data points and *p* is the number of univariate predictors) and a target Y (for simplicity, of dimension  $n \times 1$ ), where we learn the parameters  $\beta$  of dimension  $p \times 1$ : Y = X $\beta$  +  $\epsilon$ , where  $\epsilon \sim \mathcal{N}(0, \sigma^2 \mathbb{I}_n)$  is an error term; the distributional assumption on  $\epsilon$  is convenient for analysis.

The output of OLS is an estimate of  $\beta$ :  $\hat{\beta}$  that minimises the least squared error  $\|\mathbf{Y} - \mathbf{X}\beta\|_2^2$ . Let  $\hat{\mathbf{Y}} = \mathbf{X}\beta$  be the predicted

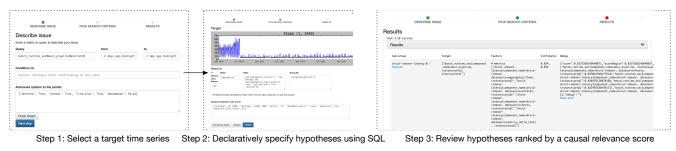

Figure 10: Screenshots of EXPLAINIT! workflow for the end-user.

values, and  $(Y - \hat{Y})$  be the residuals. Define  $r^2$  as follows:

$$r^{2} \equiv 1 - \frac{\left(Y - \hat{Y}\right)^{2}}{\left(Y - \bar{Y}\right)^{2}}$$
$$= 1 - \frac{RSS}{TSS}$$

where RSS is the Residual Sum of Squares, and TSS is the Total Sum of Squares. Notice that the TSS is computed after subtracting the mean of the target variable Y. This means that the  $r^2$  score compares the predictive power of the linear model with X as its features, to an alternate model that simply predicts the mean of the target variable Y. The training and the mean are computed using the training data. Since the data Y is a *finite* sample drawn from the distribution: Y |  $X \sim \mathcal{N}(X\beta, \sigma^2 \mathbb{I}_n)$ , any quantity (such as  $\hat{\beta}, r^2$ ) computed from finite data has a sampling distribution. Knowing this sampling distribution can be useful when interpreting the data, doing a statistical test, and controlling false positives.

Under the hypothesis that there is no dependency between Y and X—i.e., the true coefficients  $\beta = 0$ —the sample statistic  $r^2$  is known [10, 15, 24] to be beta-distributed:  $r^2 \sim Beta\left(\frac{p-1}{2}, \frac{n-p}{2}\right)$ . The mean  $\mu$  of this distribution is (p-1)/(n-1), which tends to 1 as  $p \rightarrow n$ . This conforms to the "overfitting to the data" intuition that when the number of predictors p increase,  $r^2 \rightarrow 1$  even when there is no dependency between Y and X. The distribution under the alternate hypothesis (that  $\beta \neq 0$ ) is more difficult to express in closed form and depends on the unknown value  $\beta$  for a given problem instance [20]. The variance of  $r^2 \sim Beta(a, b)$  distribution can be shown to asymptotically decrease (O(1/n)) as the number of data points n increases [2].

To fix the over-fit problem, it is known that one can adjust  $r^2$  for the number of predictors using Wherry's formula [26] to compute:  $r_{adj}^2 = 1 - (1 - r^2) \left(\frac{n-1}{n-p}\right)$ . While it is difficult to compute the exact distribution of  $r_{adj}^2$ , we can find that (under the hypothesis that there is no dependency):  $\mathbb{E}[r_{adj}^2] = 0$ 

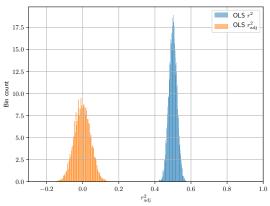

Figure 11: A density plot of samples drawn from the distribution of  $r^2$  and  $r_{adj}^2$  when n = 1000, p = 500, under the hypothesis that there is no relationship between X (dimension  $n \times p$ ) and a univariate Y (dimension  $n \times 1$ ).

and  $\operatorname{var}[r_{\operatorname{adj}}^2] = \left(\frac{2(p-1)}{n-p}\right) \left(\frac{1}{n+1}\right)$ . Notice that the variance increases as  $p \to n$ ; Figure 11 contrasts the two distributions empirically for n = 1000, p = 500.

In EXPLAINIT! we use Ridge regression, which is harder to analyse than OLS. However, we calculated the empirical distribution under the hypothesis that there is no dependency between X and Y, by sampling the feature matrix X and Y whose entries are each drawn i.i.d@ from  $\mathcal{N}(0, 1)$ . As we increased the ridge penalty parameter  $\lambda$  in the loss function (*T* is the number of data points)

$$L_{\lambda}(\mathbf{X}, \mathbf{Y}) = \frac{1}{T} \|\mathbf{Y} - \mathbf{X}\boldsymbol{\beta}\|_{2}^{2} + \lambda \|\boldsymbol{\beta}\|_{2}^{2}$$

and did model selection using cross-validation. We find that  $r^2$  value from Ridge regression behaved similar to the adjusted  $r_{adj}^2$  from OLS for the cross-validated  $\lambda$ , in the sense that it tends towards the true value 0 under the NULL with a smaller variance. In fact, we can bound the variance of the score for Ridge and show that it decreases monotonically with increasing regularisation strength  $\lambda$ , and sample size *n*. See our extended paper for more details [2].

**Takeaways**: There are three takeaways from the above analysis. First, it highlights why the plain  $r^2$  is biased towards 1 even when there is no relationship in the data and it is important to adjust for the bias to get  $r^2_{adj}$ . Second, it shows that  $r^2_{adj}$  is a sample statistic that has a mean and variance as a function of the number of predictors p and data points n. In the OLS case, we find that the variance drops as O(1/n), where n is the number of data points if the number of predictors p < n also increases linearly with n. Third, although the analysis does not directly applicable to Ridge regression, the cross-validated  $r^2$  statistic output by EXPLAINIT! behaves qualitatively like OLS's  $r^2_{adi}$ .

# A.2 False-positives: The *p*-value of the score

The score output by EXPLAINIT! is equivalent to  $r_{adj}^2$  of OLS. With knowledge about the mean and variance of the score, we can approximate the *p*-value to each score *s* to quantify: "What is the probability that a score at least as large as *s* could have occurred purely by chance, assuming the NULL hypothesis  $H_0$  is true?" This quantity,  $P(r_{adj}^2 \ge s \mid H_0)$ , can be estimated as follows using Chebyshev's inequality (we drop  $H_0$  for brevity):

$$P(r_{adj}^2 \ge s) \le \frac{\operatorname{var}(r_{adj}^2)}{s^2} \\ = \left(\frac{2(p-1)}{(n-p)(n-1)}\right) \frac{1}{s^2}$$

Consider the scoring method  $L_2 - P50$ , where there are 50 predictors. If we have one day's worth of data at minute granularity (n = 1440) the *p*-value for a score *s* can be approximated as  $p(s) \approx 4.9 \times 10^{-5}/s^2$ . The inequality can be bounded more sharply using higher moments of  $r_{adj}^2$  and higher powers of *s*, but this approximation is sufficient to give us a few insights and help us control false positives since EXPLAINIT! is scoring multiple hypotheses simultaneously.

**Controlling false-positives**: Given a ranking of scores  $(s_1, \ldots, s_k)$  (in decreasing order) and their corresponding *p*-values  $(p_1(s_1), \ldots, p_k(s_k))$ , we can compute a new set of *p*-values using different techniques, such as Boneferroni's correction [37] or Benjamini-Hochberg [16] method, to declare l < k hypotheses "statistically significant" for further investigation. With the number of data points usually in the thousands in our experiments, we find that the *p*-values for each score are low enough that the top-20 results could not have occurred purely by chance (assuming no dependency). This is even after applying the strict Boneferroni's correction for *p*-values, which means that controlling for false-positives in the classical sense of NULL-hypothesis significance testing is not much of a concern unless the  $r^2$  scores are very low;

for instance when s = 0.03, the *p*-value for n = 1000, p = 50 is  $\approx 0.05$ .

#### **B** EXAMPLE SQL QUERIES

In EXPLAINIT!, the user writes SQL queries at three phases: (1) prepare data for the target metric family (Y), (2) constrain the search space of hypotheses from various data sources (X), and (3) a set of variables to condition on (Z). The results from each phase is then used to construct the hypothesis table using a simple join (in Figure 4). We provide examples for SQL queries in each phase that we used to diagnose issues in the case studies listed in §5. The tables used in these queries have more features than listed below.

First, the user writes a query to identify the target metric that they wish to explain. In our implementation, we wrote an external data connector to interface to expose data in our OpenTSDB-based monitoring system to Spark SQL in the table tsdb. The schema for the table is simple: each row has a timestamp column (epoch minute), a metric name, a map of key-value tags, and a value denoting the snapshot of the metric. This result is stored in a temporary table tied to the interactive workflow session with the user; here, we will refer to it as Target in subsequent queries.

```
SELECT
timestamp, tag['pipeline_name'],
AVG(value) as runtime_sec
FROM tsdb
WHERE metric_name = 'pipeline_runtime'
AND timestamp BETWEEN T1 and T2
GROUP BY
timestamp, tag['pipeline_name']
ORDER BY timestamp ASC
```

#### Listing 1: Target metric family

Next, the user specifies multiple queries to narrow down the feature families. We list network, and process-level features below. The flow and processes tables in these queries are from another time series monitoring system.

#### SELECT

```
timestamp, CONCAT(src_address, service_port),
AVG(pkts), AVG(bytes),
AVG(network_latency), AVG(retransmissions),
AVG(handshake_latency), AVG(burstiness)
FROM flows
WHERE timestamp BETWEEN T1 and T2
GROUP BY timestamp, CONCAT(src_address, dst_port)
ORDER BY timestamp ASC
```

#### Listing 2: Network features

The above query produces 6 network performance features for every source IP address, for every service that it talks to (identified by service port), for every timestamp (granularity is minutes). The second stage in Figure 4 interprets the 6 aggregated columns (pkts, bytes, network latency, retransmissions, and burstiness) as a map whose keys are the column names, and values are the aggregates. Hence, we can union results from multiple queries even though they have different number of columns in their schema.

#### SELECT

```
timestamp,
CONCAT(service_name, SPLIT(hostname, '-')[0]),
AVG(stime+utime) as cpu,
AVG(statm_resident) as mem,
AVG(read_b)
AVG(greatest(write_b-cancelled_write_b,0)),
FROM processes
WHERE
SPLIT(hostname, '-')[0] IN
('web', 'app', 'db', 'pipeline') AND
timestamp BETWEEN T1 and T2
GROUP BY
timestamp,
CONCAT(service_name, SPLIT(hostname, '-')[0])
ORDER BY timestamp ASC
```

#### **Listing 3: Process-level features**

The above query also illustrates how we can group hostnames that are numbered (e.g., web-1, web-2, ..., app-1, ... etc.) into meaningful groups (web, app). Enterprises typically have an inventory database containing useful machine attributes such as the datacentre, network fabric, and even rack-level information with every hostname. This side information can be used by joining on a key such as the hostname or IP address of the machine.

The use of SQL also opens up more possibilities:

- User-defined functions (UDFs) for common operations. For example, we define a hostgroup UDF instead of SPLIT(hostname, '-')[0].
- Windowing functions allow users to look back or look ahead in the time series to do smoothing and running averages.
- Ranking functions, such as percentiles, allow us to compute histograms that can be used to identify outliers. For example, in a distributed service, the 99th percentile latency across a set of servers is often a useful performance indicator.
- Commonly used feature family aggregates (such as 99<sup>th</sup> percentile latency) can be made available as materialised views to avoid expensive aggregations.

Finally, the user specifies a query to generate a list of variables to condition on. Here, we would like to condition on the total number of input events to the respective pipelines. This result is stored in a temporary table called Condition.

```
SELECT
timestamp, tag['pipeline_name'],
AVG(value) as input_events
FROM tsdb
WHERE
metric_name = 'pipeline_input_rate' AND
timestamp BETWEEN T1 and T2
GROUP BY
timestamp, tag['pipeline_name']
ORDER BY timestamp ASC
```

#### **Listing 4: Conditioning variables**

**Generating hypotheses**: Next, EXPLAINIT! generates hypotheses by automatically writing join queries in the backend. With SQL, EXPLAINIT! also has the flexibility to impose conditions on the join to ensure additional constraints on the join operation, which we show in the example below. Let  $FF_i$  denote the resulting tables from the feature family queries listed above, after transforming them into the following normalised schema:

timestamp: datetime
name: string
value: map<string, double>

Next, EXPLAINIT! runs the following query to generate all hypotheses. Note that the inputs to the pipelines are matched correctly in the JOIN condition. We use X... for brevity to avoid listing all columns, but highlight the ordering of variables: Features (X, Target (Y), Conditioning (Z).

```
SELECT
timestamp, X..., Y..., Z...
FROM
(FF_1 UNION FF_2 UNION ... FF_n) FF
FULL OUTER JOIN
Target ON
(FF.timestamp = Target.timestamp)
FULL OUTER JOIN
Condition ON
Target.timestamp = Condition.timestamp AND
Target.pipeline_name = Condition.pipeline_name
ORDER BY timestamp ASC
```

#### Listing 5: Generating hypotheses

The result from this query is a multidimensional time series that is then used by EXPLAINIT! for ranking. The join type dictates the policy for missing observations for the time series. At this stage, EXPLAINIT! optimises the representation into dense numpy arrays, scores each hypothesis, and returns the top 20 results to the user. Missing values in the time series are interpolated to the closest non-null observation.